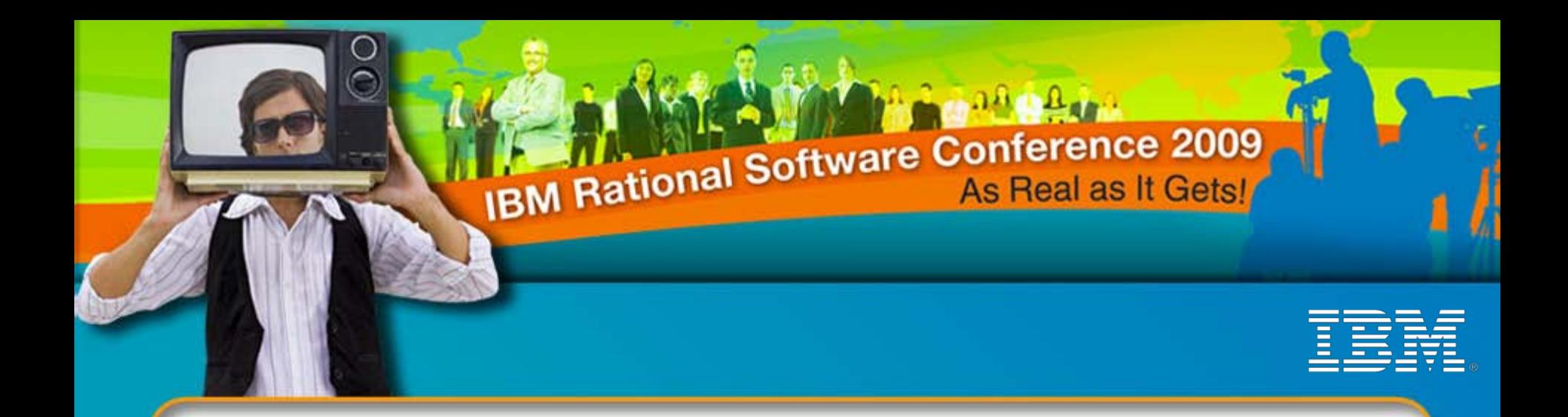

#### Understanding IBM Rational Asset Manager

*Alan Kan Rational Technical Specialist alankan@nz1.ibm.com*

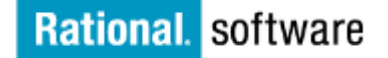

 $\Theta$  Go to **IBM** 

© 2009 IBM Corporation

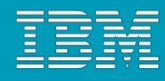

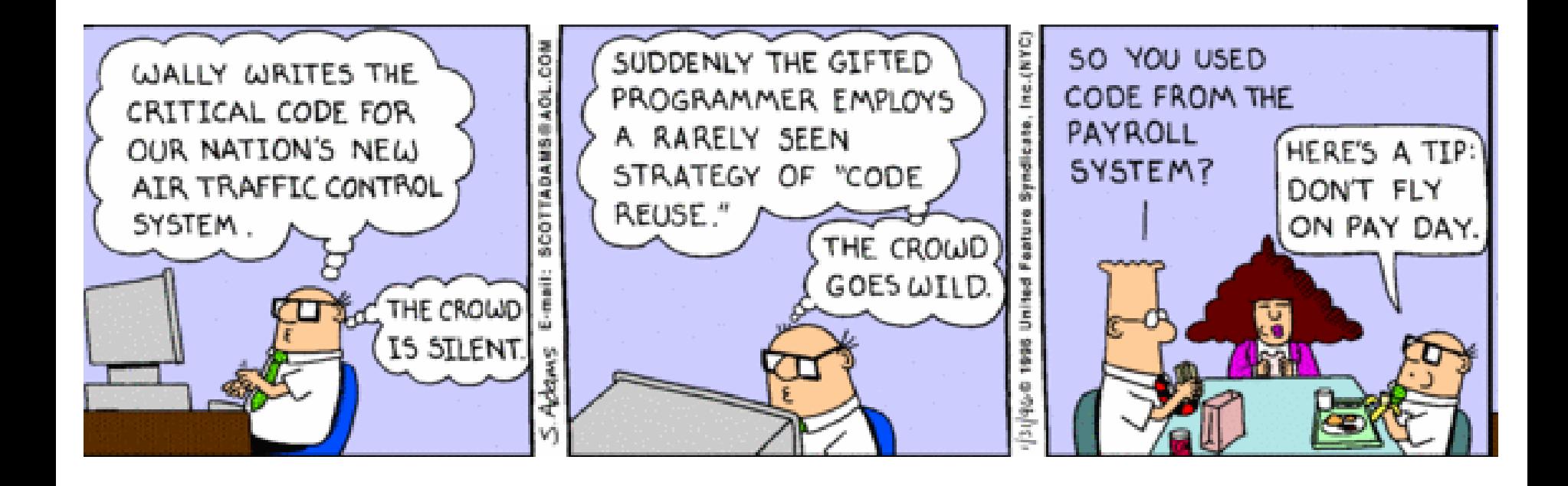

#### IBM Rational Software Conference 2009

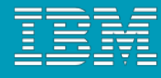

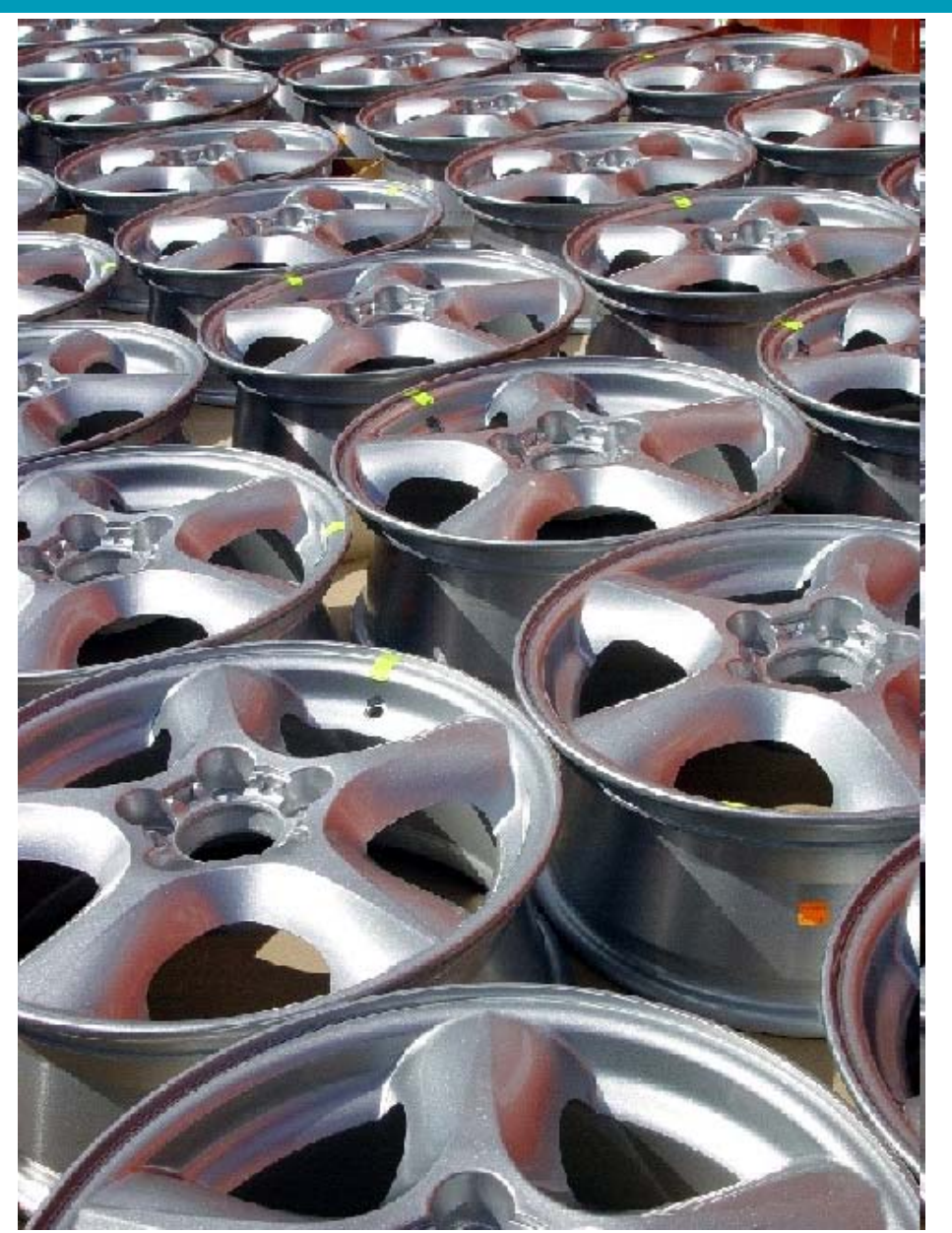

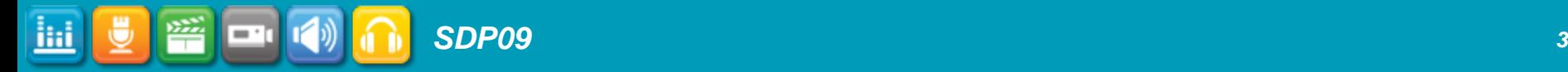

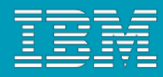

#### What do you need to Create, Maintain and use Assets?

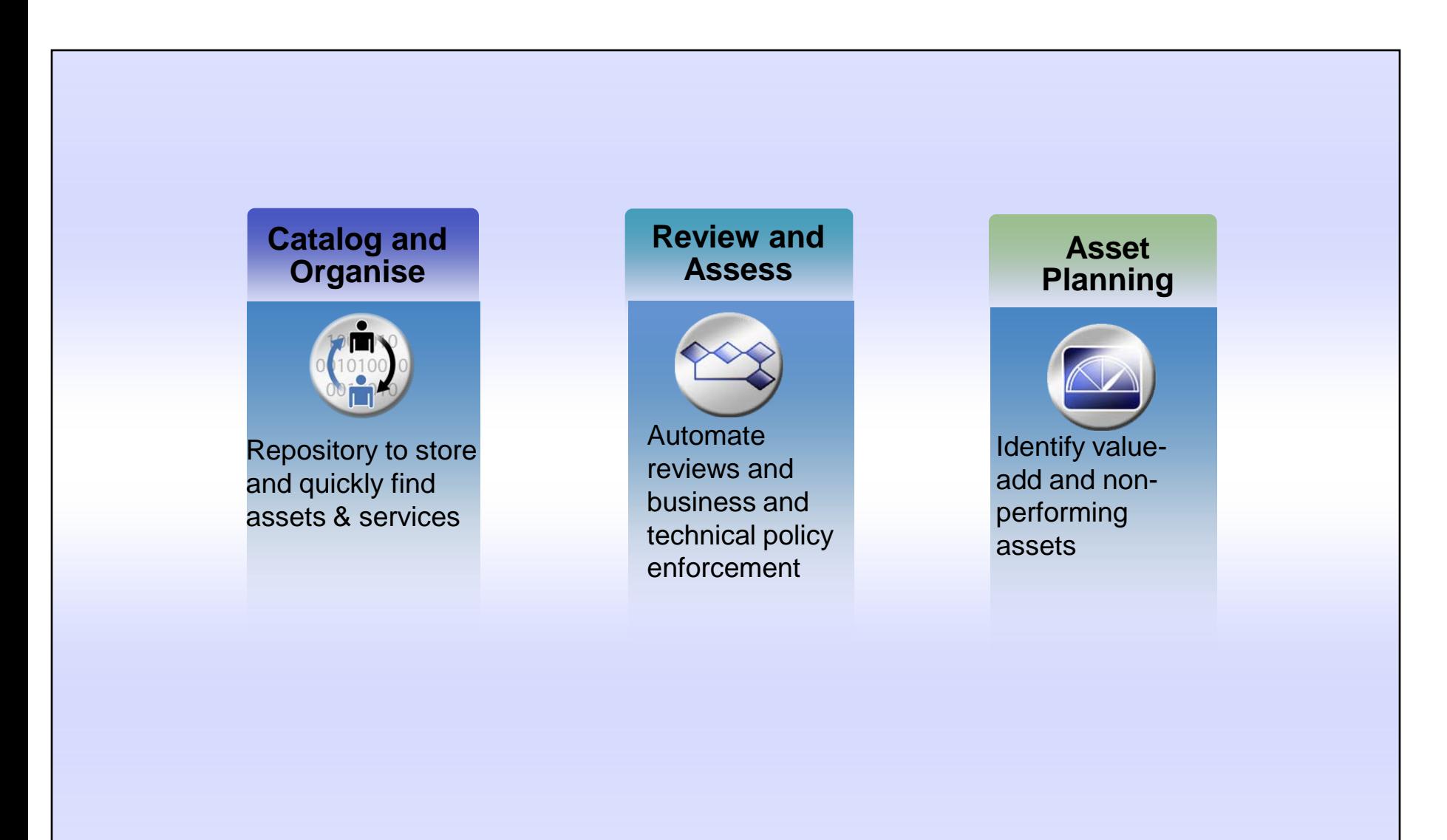

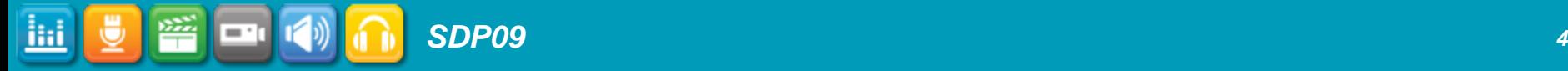

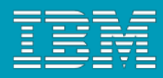

## Rational Asset Manager

- **Provides a definitive software library for** 
	- cataloging,
	- maintaining, and
	- **I** governing
	- **business and software assets across the enterprise using Jazz**
- For clients who want to:
	- Understand what assets they have, how they are related and are driving business value
	- Reduce the cost
	- ▶ Decrease time to market
	- ▶ Reduce delivery risk
	- ▶ Increased quality and reliability of solutions

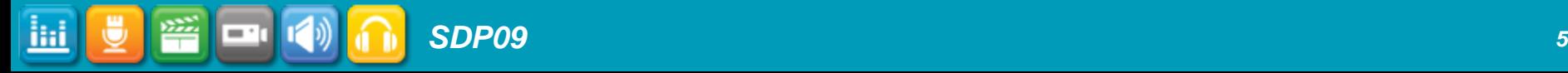

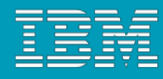

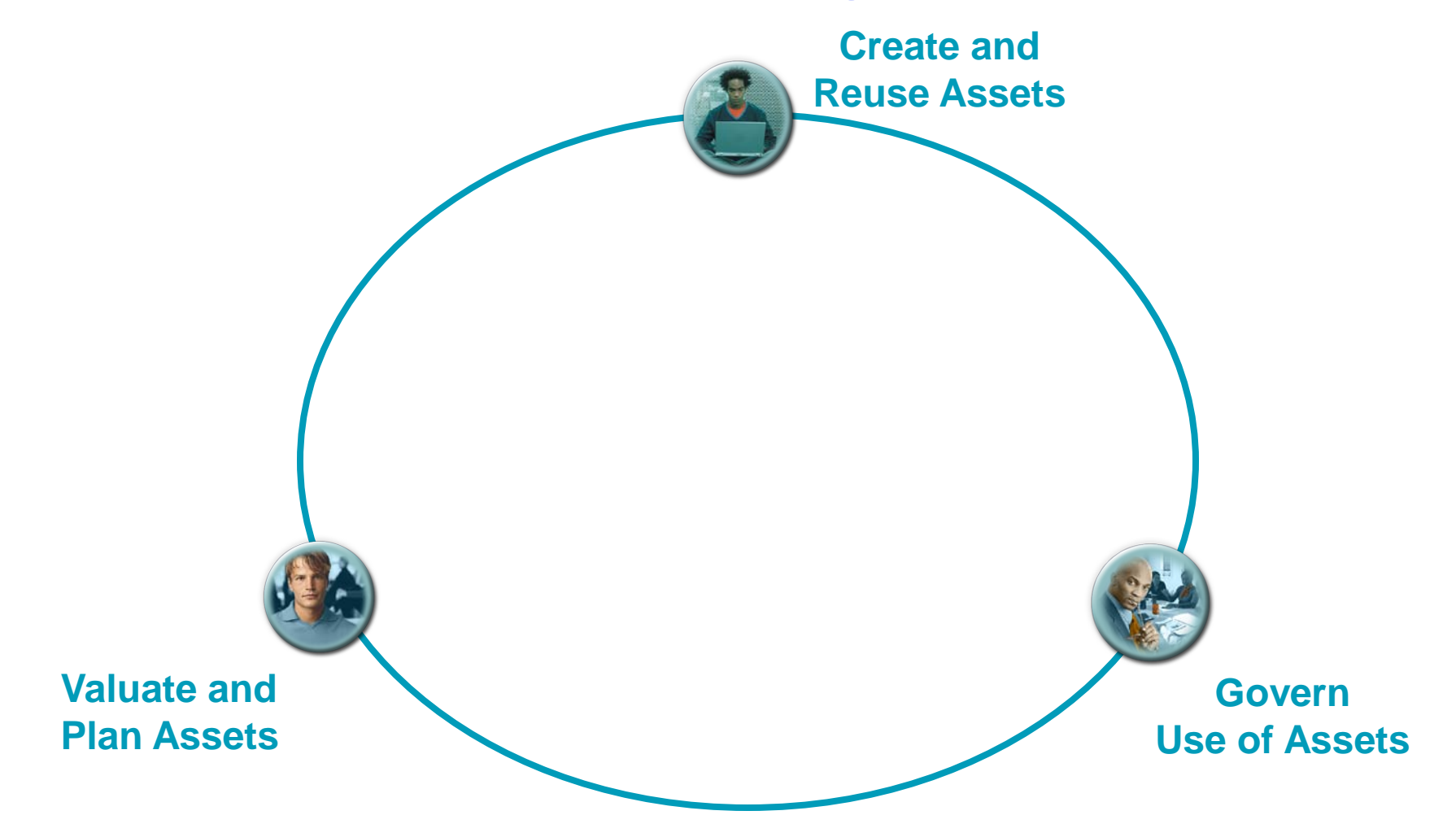

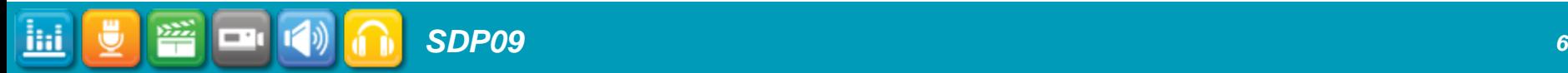

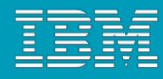

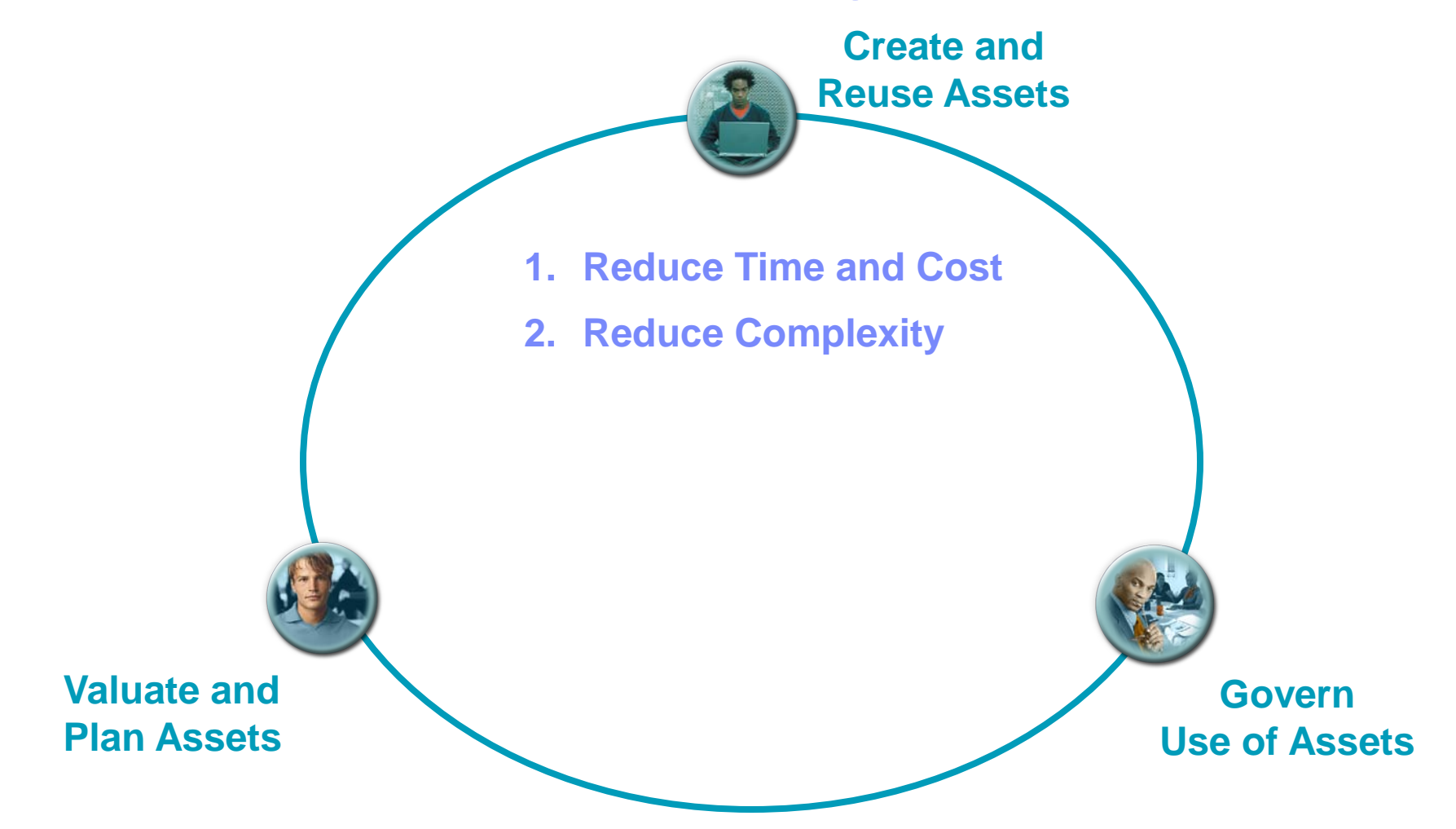

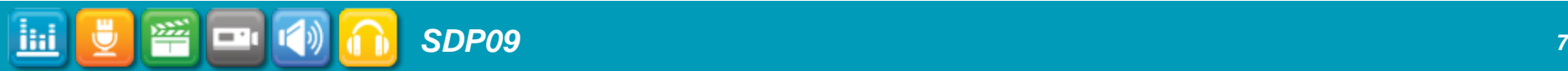

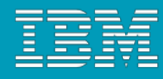

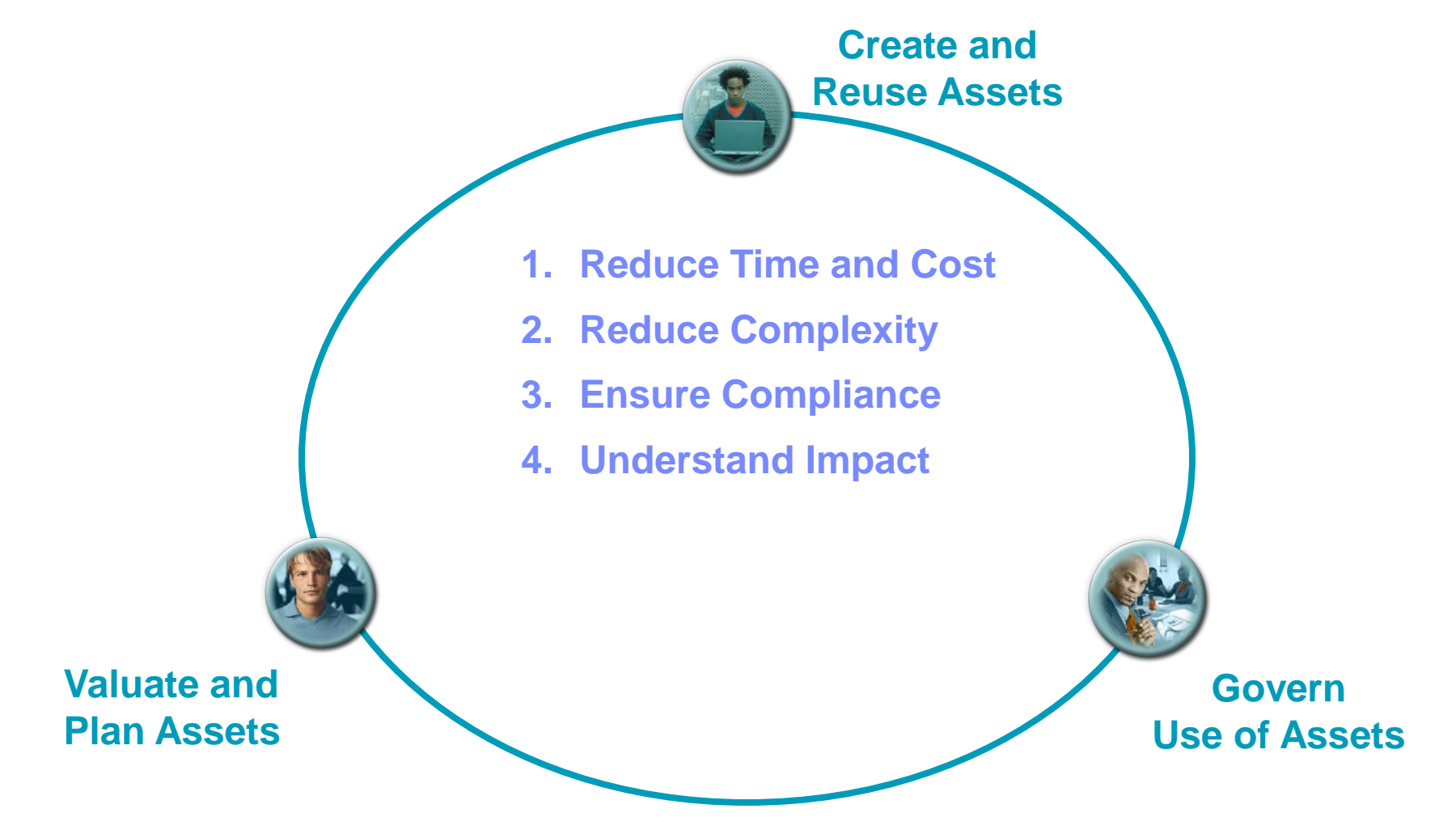

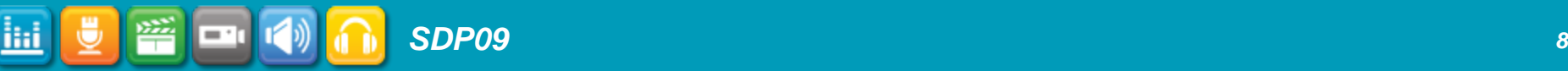

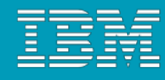

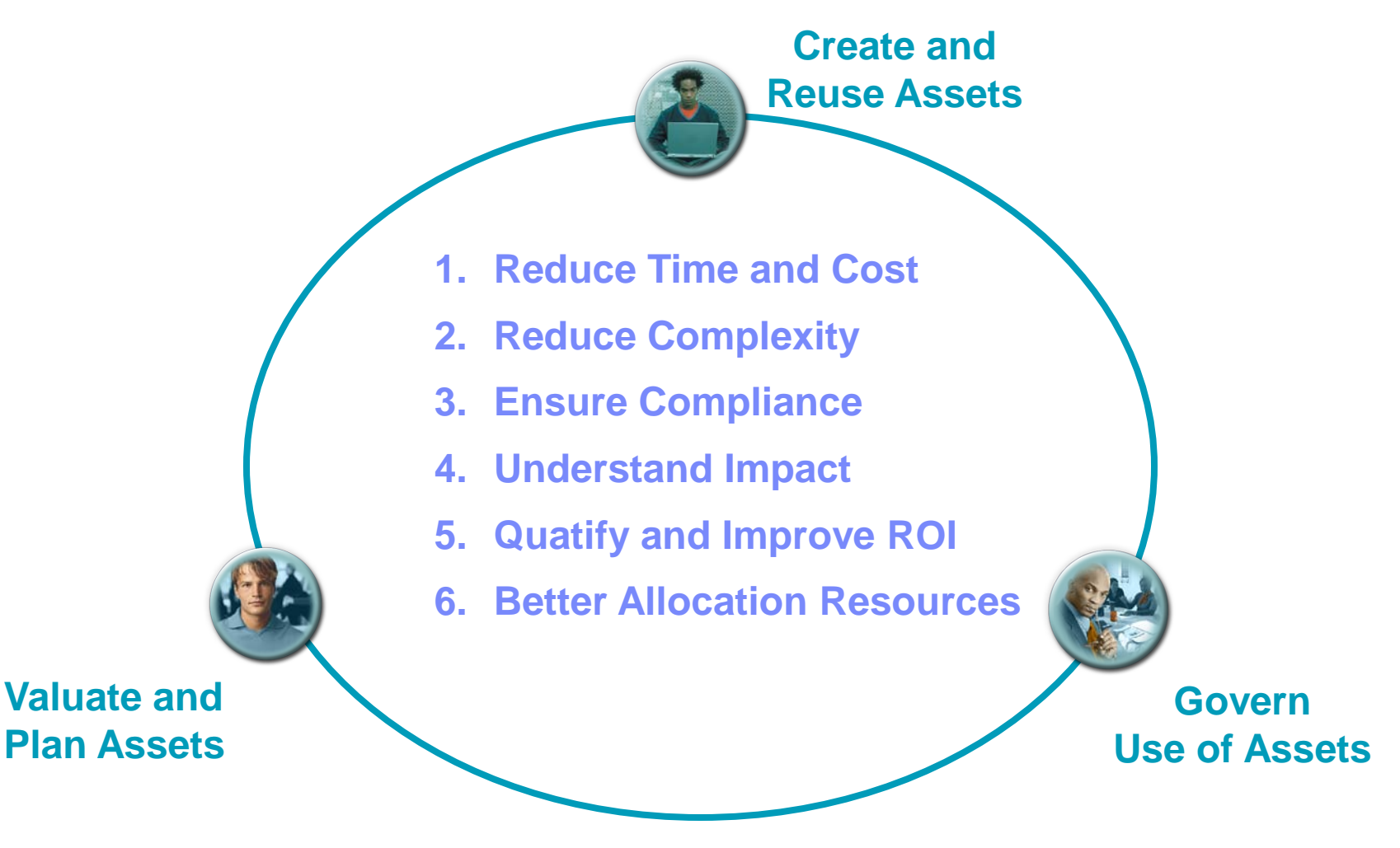

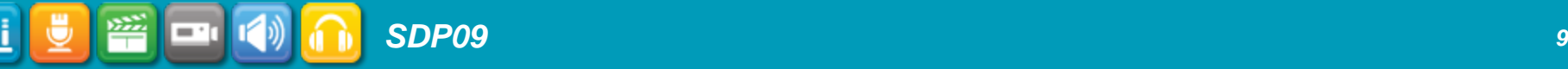

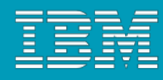

## Rational Asset Manager In the Developer Cloud

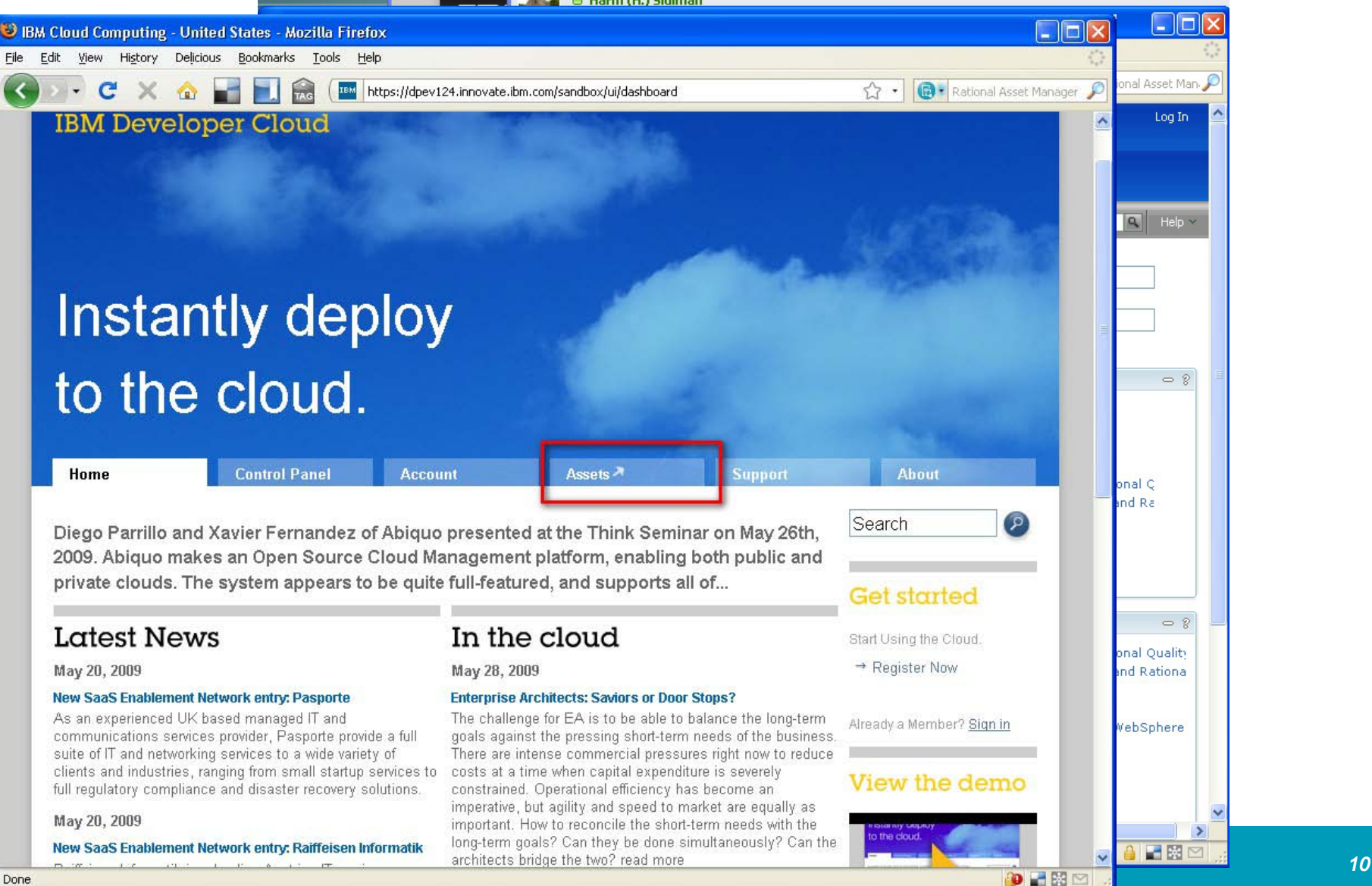

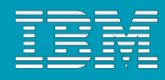

#### Where can you learn more?

- **Visit Us in the Solutions Center**
- Join the RAM v7.2 Managed Beta email [Carlos.Ferreira@US.IBM.COM](mailto:Carlos.Ferreira@US.IBM.COM)
- Rational Asset Manager Insider Blog
	- <http://rationalassetmanager.wordpress.com/>
	- $\blacktriangleright$  Includes best practices, Web cast tutorials and demos
- **Try it on Product Page or in the Developer Cloud Preview** 
	- <http://www-01.ibm.com/software/awdtools/ram/>
- **Discussion Forum** 
	- <http://www.ibm.com/developerworks/forums/forum.jspa?forumID=1122>
- **Developerworks** 
	- <http://www.ibm.com/developerworks/rational/products/ram/>
- Rational Asset Manager Exchange
	- [http://www.ibm.com/developerworks/rational/exchange/ram\\_exchange/ind](http://www.ibm.com/developerworks/rational/exchange/ram_exchange/index.html?S_TACT=105AGX15&S_CMP=LP) [ex.html?S\\_TACT=105AGX15&S\\_CMP=LP](http://www.ibm.com/developerworks/rational/exchange/ram_exchange/index.html?S_TACT=105AGX15&S_CMP=LP)

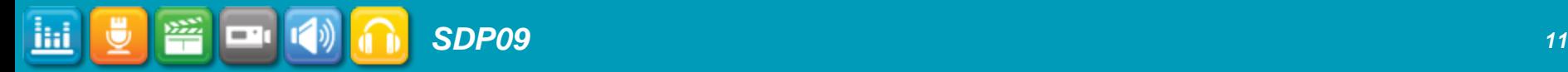

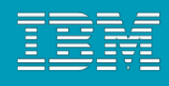

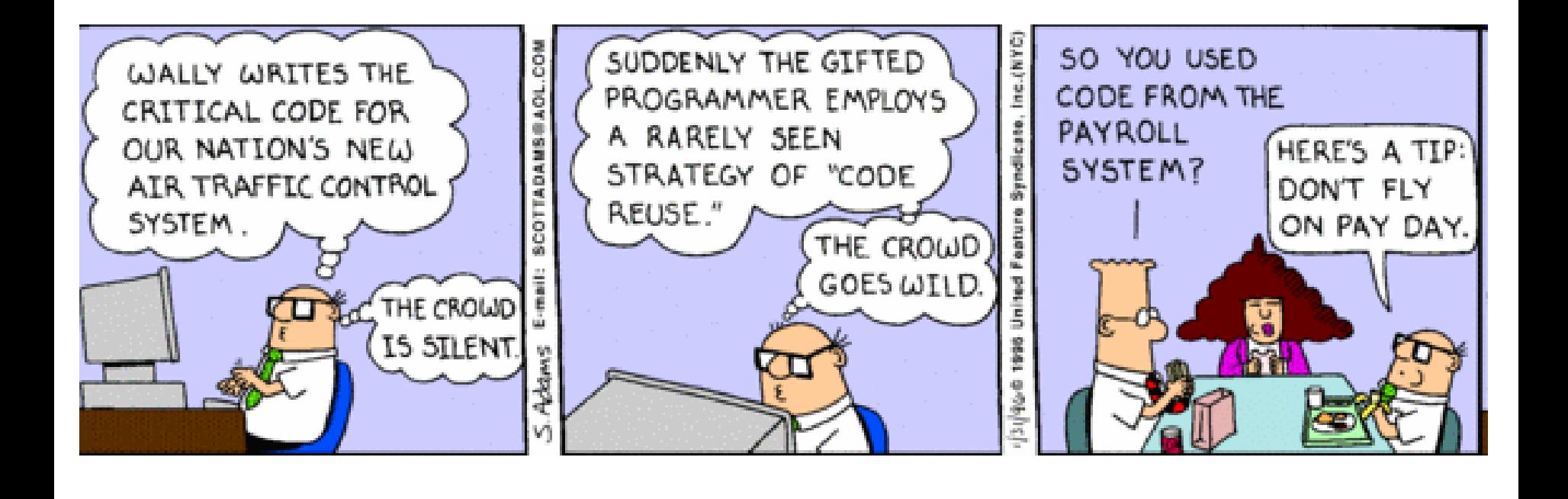

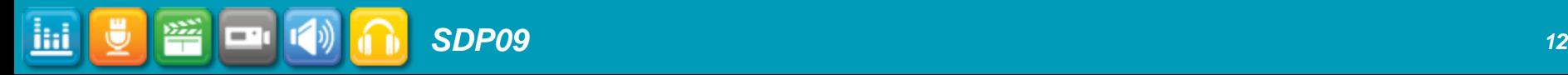

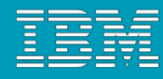

# **Thank You**

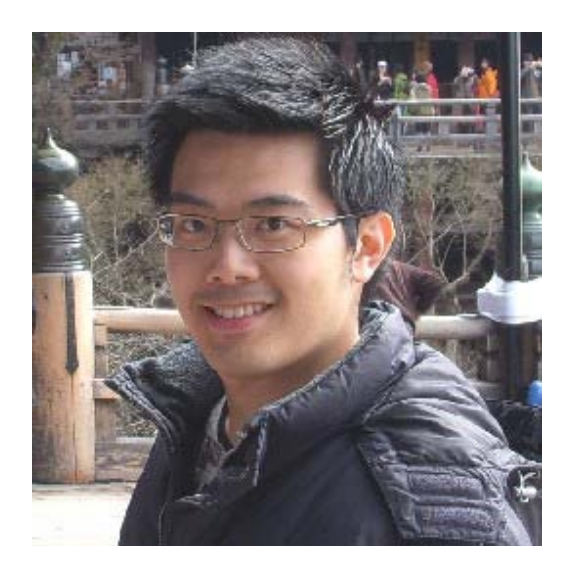

**Alan Kan Rational Technical Specialist Email: [alankan@nz1.ibm.com](mailto:alankan@nz1.ibm.com) LinkedIn: http://www.linkedin.com/in/zenmaster/**